# シミュレーションによる風力発電用模擬風車の研究 Study of window turbine simulator for wind generation research

北野 達也 權田 欣裕\*

Tatsuya KITANO, Yoshihiro GONDA

1. まえがき

我が国は、一次エネルギー総供給の約 82%を海 外、約 55%を石油に依存しているが、石油の中長 期的な安定供給が懸念されるほか、近年化石燃料 の消費に伴い発生する二酸化炭素などに起因する 地球環境問題がクローズアップされてきた。風工 ネルギーは、従来国内ではほとんど利用されてい なかったが、近年技術の進歩により経済性と信頼 性が高まったことおよび二酸化炭素などの温室ガ スの発生がない自然の再生可能エネルギーである ため地球環境対策の観点から極めて有効なエネル ギーとして注目されつつある。また、風のエネル ギーは蓄えることができないので、つねに風の強 く吹く場所を選んで風力発電所を設置する必要が ある。風力発電もクリーンな発電システムであり、 太陽光発電と同じように、エネルギー密度が低い ことや、季節・天候の影響を受けやすく、不安定 であるという弱炊もある。風力発電を普及させる には、エネルギー変換効率のより裔い風車の開発 が必要であり、将来的には風のより強い海上に風 力発電所を設置することも考えられている。

筆者らの研究は、風力発電システムの風車より 効率よくエネルギーを取り出しエネルギーの有効 活用する点にある。風力発電システムの研究を行 う際、風車は風任せに発電するため、再現性のあ る検討は難しいため、風車特性を模擬(モデル化) する必要がある。本稿では、パワーエレクトロニ クスおよびモータ制御のために開発された回路シ ミュレータ (PSIM) を用いて、インバータ躯動の 誘導モータにより、風車の特性を風速や回転数の 関数として風車を模擬する風車模擬装置の検討を シミュレーションにより行ったので報告する。

2. 風力発電機の特性

図1に示す風力発電用風車は一般的な発電用の プロペラ形風車である。ハブはプレードとロータ 軸を接続する部分で、ナセルはプレーキ、増速歯 車、発電機 G、ピッチ角コントローラ等の機械系 と電気系を連系する装置が収納してある。通常、 増速歯車とロータ軸の間にはブレーキがあり、強 風が吹くとブレードの保護の為風車の回転を止め る役割をする。本稿では、回路シミュレータ上で 模擬風車を検討するため、風エネルギーをプレー ドで受けロータ軸によって機械的動力に変換され る風車と考え、プレーキの効率を無視した。表 l にモデル化する風車の性能表を示す。通常、ビッ チ角を制御することで風エネルギーを有効に機械

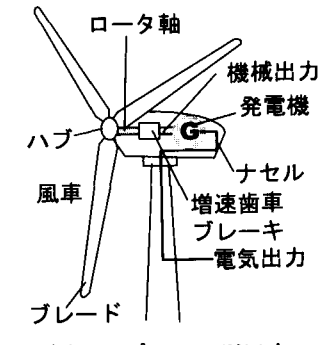

図1 プロペラ型風車

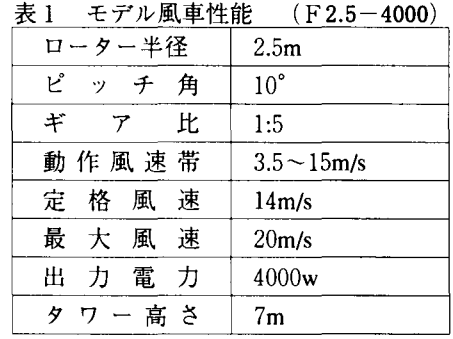

出力に変えることができる<sup>3</sup>が、本モデルはピッ チ角を 10° としてモデル化を行った。

表1のモデル風車は、風速 3.5m/s 以下(カット イン風速 3.5m/s) では発電、 15m/s以上でプレー キがかかり回転しないように風車を保護するよう に設計されている。図 2に本モデル風車を実際の 風洞で風速を 4m/sから 2m/sごとに 14m/sまで変 化させたときのモデル風車の回転数ー機械出力特 性(実測値)を示す。風速が強ければ、機械出力 が増加するため、発電電力が増加することがわか る。図 2のモデル風車の機械出力特性を模擬する ためには図 3のようなインバータ駆動される誘導 機の機械出力(軸出力)を図 2の特性になるよう に制御することで、風車を模擬することができる。

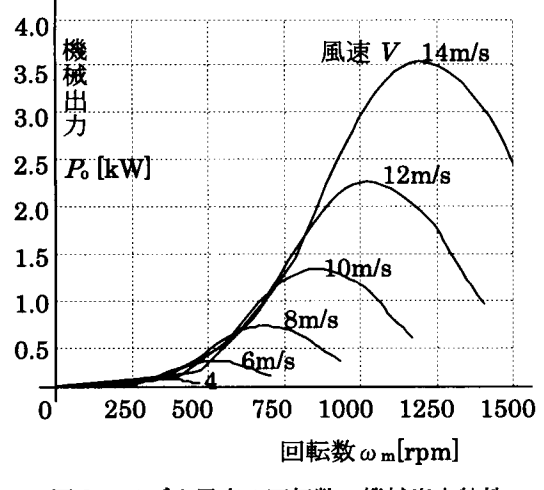

図2 モデル風車の回転数ー機械出力特性

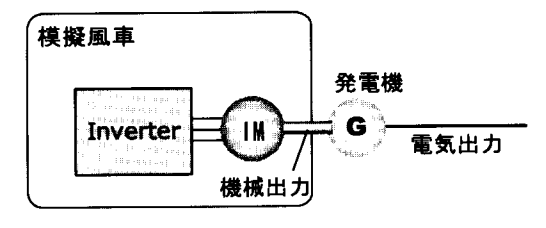

図3 模擬風車のイメージ

#### 3. 風力発電機モデリングと構築

風は空気の流れであり、風の持つエネルギーは 運動エネルギーである。質量 m、速度 Vの物質の 運動エネルギーは  $(1/2)$  ·  $mV^2$ で表せるので、 風を受ける翼の面積 A[m2]風車を考えると、この面 積を単位面積あたりに通過する風速 V[m!s]の風の エネルギー $P_{\cdot}$  [W]は、その風の空気密度を  $\rho$  [kg/m<sup>3</sup>] とすると風の持つエネルギ一次式で表される。

$$
P_{in} = \frac{1}{2} m V^2 = \frac{1}{2} \rho A V^3 \tag{1}
$$

上式より、風車が得るエネルギーは、受風面積 に比例し、風速の 3乗に比例するため、風エネル ギーを利用する場合少しでも風の強いところを選 ぶことが重要である。風車翼で受けた運動(風力) エネルギーを、機械(回転)エネルギーに変え、 発電機を回し電気を起こすが、この翼の変換効率  $\circ$  C<sub>p</sub>、増速機効率  $\eta_m$ 、発電機効率  $\eta_q$ 、方位制御 ロス $n_a$ とすると風力発電による出力 $P_a$ [W]は次式 で表される。

$$
P_o = \frac{1}{2} \rho A V^3 C_p \eta_m \eta_q \eta_o \tag{2}
$$

本稿でのモデルは、増速機効率 ηπ、発電機効率  $\eta_c$ 、方位制御ロス $\eta_c$ はすべて無視できると考え式 (2)は次式のようになる。

$$
P_o = \frac{1}{2} \rho A V^3 C_p \tag{3}
$$

式 $(1)(3)$ より翼の変換効率  $C_{p}$ は、

$$
C_p = \frac{p_o}{p_{in}} \tag{4}
$$

となる。

一般に、翼の変換効率 Cpは風車の物理パラメー タから一様に決まる。

ここで、周速比 λ (Tip Speed Ratio:TSR)を定義す る。周速比入はプレードを設計するための重要な 要素であり、次式で定義される。

$$
\lambda = \frac{R\omega_r}{V} \tag{5}
$$

 $\lambda$ : 周速比、ωr:ロータ軸角速度[rad/s] v: 風速、 R:風車半径

一般に、低回転の複数枚のプレードは、およそ 翼端速度比が1~4で、高回転で使うものは5~ 7程度である。

模擬装置の使用する風車の翼の変換効率を求め る。風車の半径 R =2.5[m]、風を受ける翼の面積  $A = 19.625$ [m<sup>2</sup>],  $\rho = 1.2$ [kg/m<sup>3</sup>] とし、式(1)に 各風速を入れ、風の持つエネルギーPmを算出し、 図2のグラフからその風車の機械出力 P. を読み取 り各風速に対して式(4)および式(5)より算出した 結果をプロットすると図4のようになる。図4か らわかるようにのように翼の変換効率 C<sub>p</sub>は、風速 にかかわらずほぽ 1本の線になることがわかる (ほぼ1本の線のため風速 4m/s、10m/s、14m/sの み表示)。翼の変換効率 C. は非線形カーブである ため次式の多項式で近似的に求めることにする。

$$
C_p(\lambda) = a_0 + \sum_{i=1}^n a_i \lambda^i
$$
 (6)

 $a_0$ ,  $a_1$  …… $a_n$ : 多項式係数

式(6)の多項式の係数 a<sub>0</sub>, a<sub>1</sub> ……a<sub>n</sub> の求め方は、 図4でのカーブ上で、代表的なポイントn点、  $(\lambda_1, C_{p1}), i= 0, 1, \cdots, n$ を選定し、フィットアル ゴリズム (least-squares)を用いれば、式(6)の多項 式係数が得られる。使用する風車のトルク係数 $C_{n}$ が図 4のように与えられた時、式(6)において 3 5、6、7次の多項式としてフィットアルゴリズム を適応した結果を図 5に示す。図 5の実線は復元 する C<sub>p</sub>を示す。図 5 のカーブを見ると、多項式係 数の次数が上がれば、元の $C_p$ を限りなく小さな誤 差で再現できるが、次数が上がれば演算等が複雑 になるため、本研究では、 6次多項式のフィット アルゴリズムで計算を行なうことに決定した。表 2に6次多項式のフィットアルゴリズムの多項式 係数を示す。

| パラメータ                      | 値                               |
|----------------------------|---------------------------------|
| a <sub>0</sub>             | $-8.04641869463 \times 10^{-1}$ |
| $a_{1}$                    | 1.54019028952459                |
| $a_{2}$                    | -1.16687650219155               |
| $a_{\rm a}$                | $4.44361595956\times10^{-1}$    |
| $a_{\scriptscriptstyle A}$ | $-8.79113811040 \times 10^{-2}$ |
| $a_{5}$                    | $8.6467965664 \times 10^{3}$    |
| $a_{\rm 6}$                | $-3.3574804136 \times 10^{4}$   |

表2 模擬システムの多項式係数

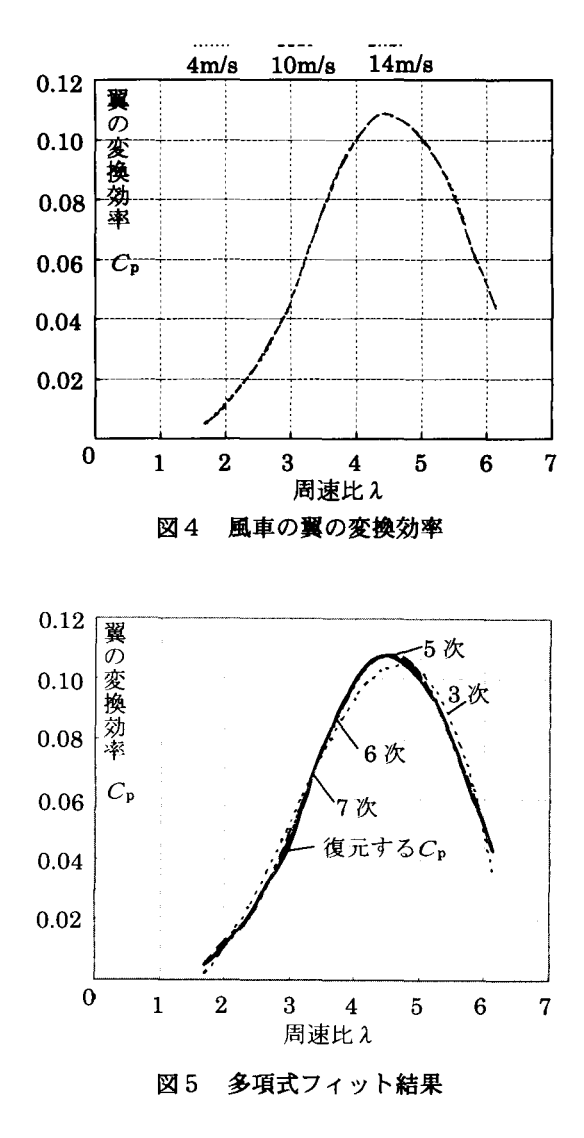

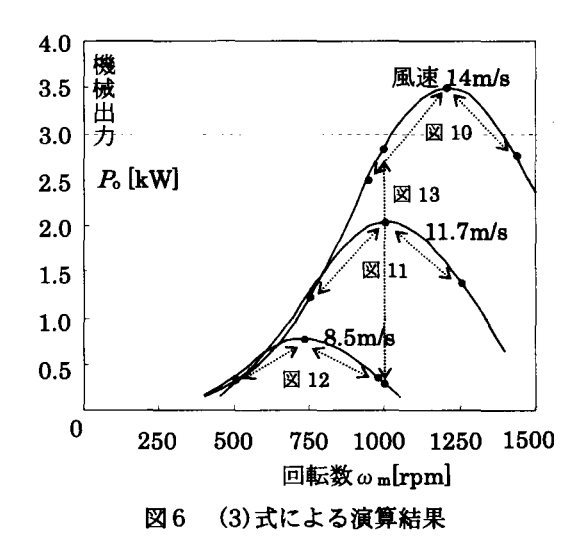

### 北野達也,櫂田欣裕

表2の係数を使用して式 $(6)$ に代入し $C_{p}$ を演算し 式(3)から出力電力を求めると、図6のように、測 定していない風速 (11.7m/s、8.5m/s) においても 回転数に対する風車の機械出力特性を演算により 求めることができる。

回路シミュレータ上では誘導機に、機械出力指 Prefを与えることにより、実際の風車と同じ特 性を模擬することができる。風車の機械出力特性 を模擬するには、インバータ駆動の誘導機を使用 する。図7のように 誘導機の機械出力指令値 P. は、風速  $V$  と回転数  $\omega_m$  により式(3) と(6)から算 出できる。図 6の機械出力特性を得るためには、 8のような制御プロック図で実現する。

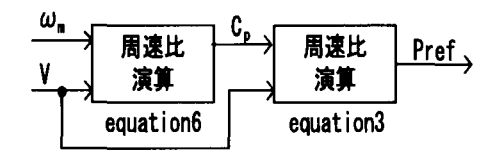

### 図7 風車の模擬方法

ここで、インバータの出力電流制御にはベクト ル制御を適応する (2)。所望する風速 Vを与えて、 その風速  $V$  と回転数  $\omega$ <sub>m</sub> により、機械出力指令値  $P_{ref}$ を計算する。実際の機械出力 P がその指令値 に追従するように、トルク電流 igref を制御する。 なお励磁電流 $i_{\text{dref}}$ は一定値に制御される。

#### 4. 模擬風車の評価

模擬風車が回路シミュレータ PSIM上で、実現 されていることを確認するために、図 9のように 模擬風車の機械出力の軸上に定回転数となる負荷 を設けて、軸の回転数を調節した。

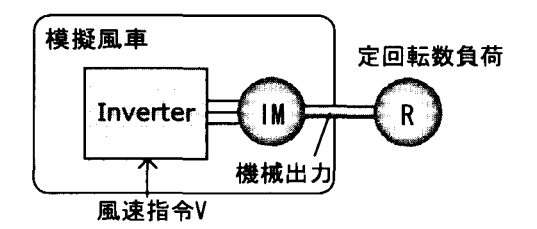

9 模擬風車の評価回路

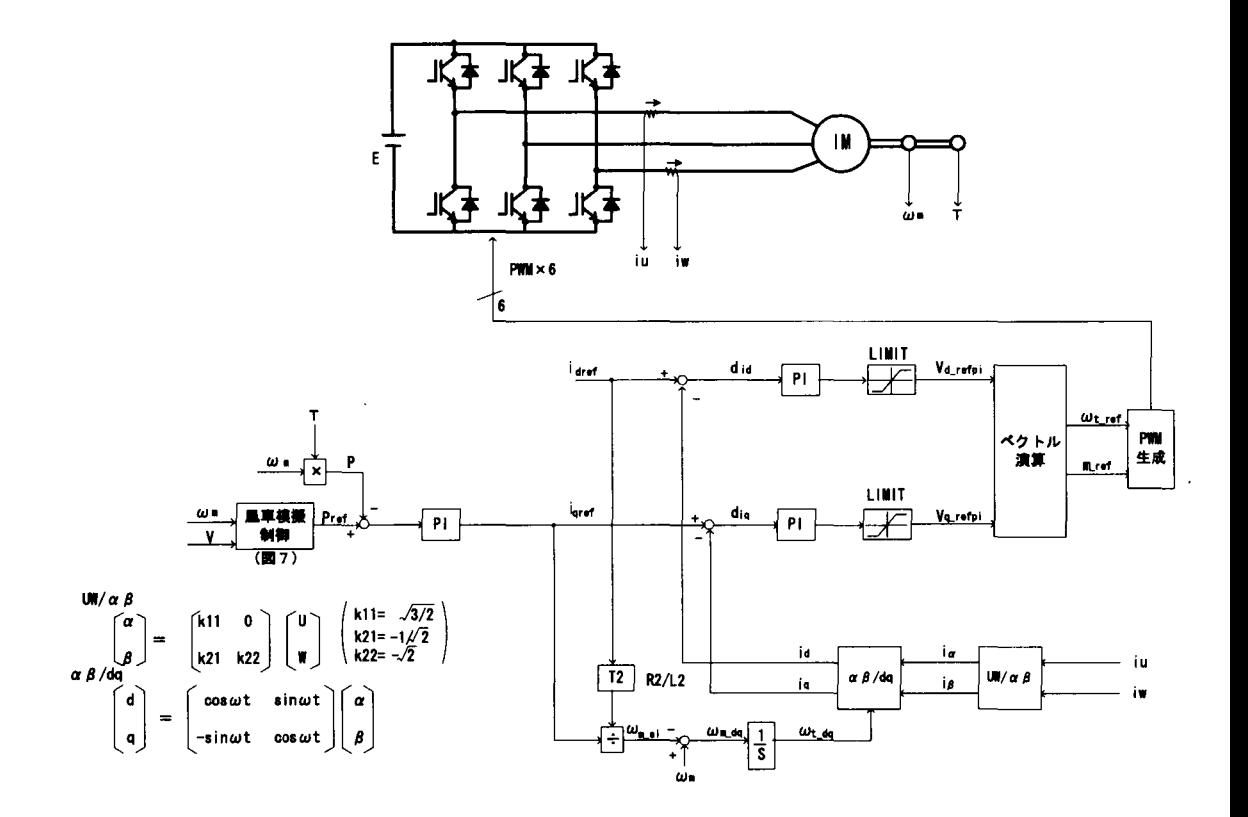

風速指令を 14m/s 一定のもと、回転数  $\omega$  。を 950 →1200→1410→1200→950 rpm と変化させたとき のシミュレーション波形を図 10に示す。回転数 950 rpm の時に機械出力が 2.54kW で 1200 rpm の ときに機械出力が 3.49kW、1410rpm の時に2.91Kw となっている。この結果は図 6の風速14m/sの時 の回転数ー機械出力特性の軌跡を移動していること を示しており、回路シミュレータ PSIMで風速 14m/s時において、風車が模擬できていることが わかる。同様に、風速 11.7m/s一定のもと、回転 数を 750→1000→1250→1000→750 rpm と変化さ せたときのシミュレーション波形を図 11に示し、 風速 8.5m/s 一定のもと、回転数を 500→740→950 → 740→ 500rpmと変化させたときのシミュレーショ ン波形を図 12 に示す。風速 11.7 m/s、風速 8.5m/s ともに図 6の特性を捕らえていることがわかる。

更に、回転数を 1000rpm一定のもとで、風速 指令値を 14 11.7→ 8.5→ 11.7→ 14m/sと変化させ たときのシミュレーション結果を図 13に示す。同 様に風速の変化に対しても、図 6の特性を捕らえ ているため、風力発電模擬装置として利用できる ことがわかる。

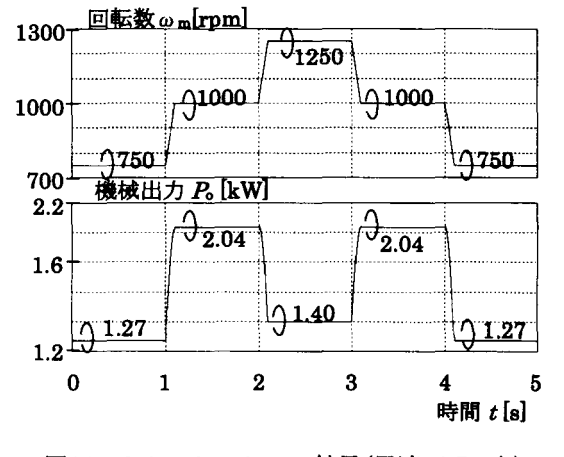

11 シミュレーション結果(風速11.7m/s)

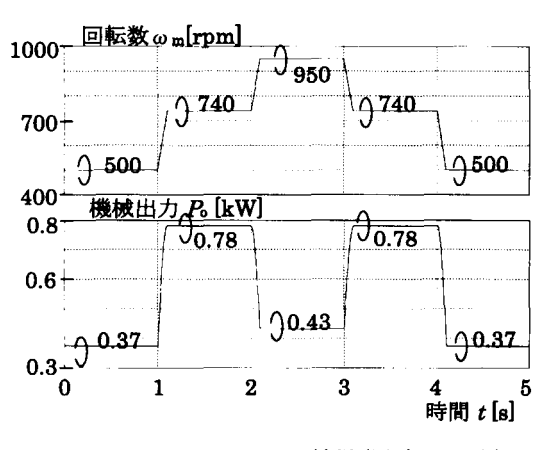

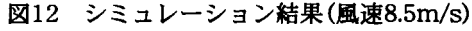

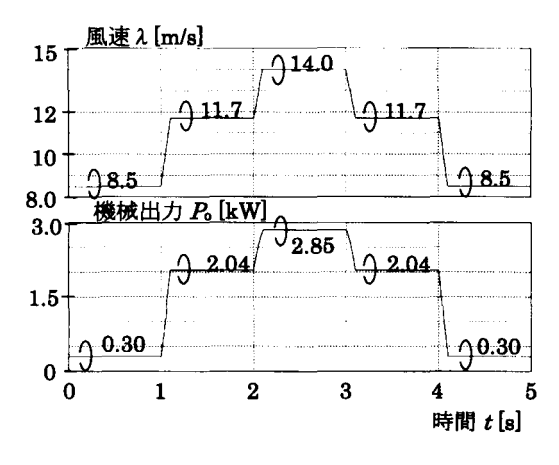

13 シミュレーション結果 (lOOOrpm一定)

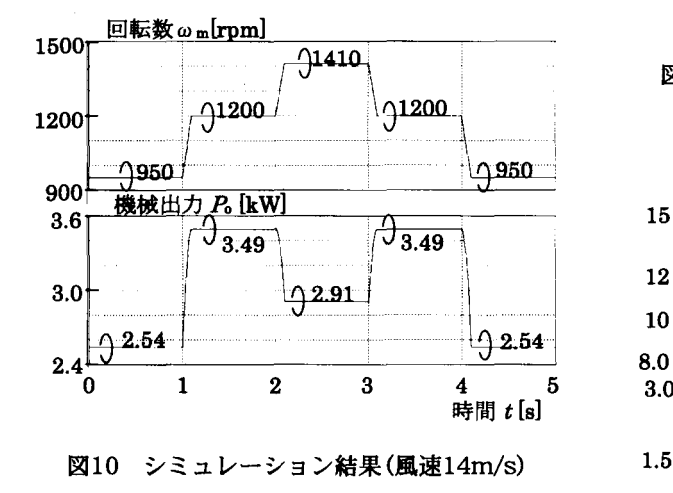

5. あとがき

本稿では、 6次の多項式を用いて、風車の機械 出力特性を模擬できることを示した。そして、こ の機械出力特性はインバータ駆動された誘導機を 用いることにより、模擬することができた。さら に、本風車模擬装置を使ったシステムにより、良 好なシミュレーション結果が得られたため、本模 擬風車は風力発電システムを検討する風車模擬装 置として利用できることを実証した。今後、この 風車模擬装置を利用し、風力発電システムにおけ る最大電力点追尾制御を検討していく予定である。

## 参考文献

- (1) Nichita,Cristian:DiopAmadouetc : 'Control structures analysis for a real time wind system simulator ,' WindEngineering, V22 ,N6,276-286(1998)
- (2) B.K.Bose:'Power electronics and variable frequency drives technology and applications,' IEEE(1997)
- (3) 松坂 知行他:「風力発電機の出力変動安 定化制御に関する研究」、電学論 B、117巻、 5号、平成 9年、 pp.625-633
- (4) 千葉浩克: 「竜飛ウインドパークにみる風 力発電の実態| :パワーエレクトロニクス 研究会 (2001)
- (5) 七原俊也: 「海外における風力発電の導入 状況と電カシステムヘの影響」、電学論 B 120巻、 3号、平成 12年、 pp.321-327
- (6) 鈴木和夫他: 「可変速風力発電システム」、 電学誌、 121巻、 7号、 pp.450-453 (2001)
- (7) 伊藤和人他: 「小型風力発電システムにお ける最大電力追従制御時の動特性改善法」 平成 13 年電気学会産業応用部門大会vol.1, pp.621-624
- (8) 牛山泉: 「風車工学入門」森北出版株式会 ネ士 (2002)

[受理年月日 2003年9月30日]